## **B E I T R A G S G E S U C H**

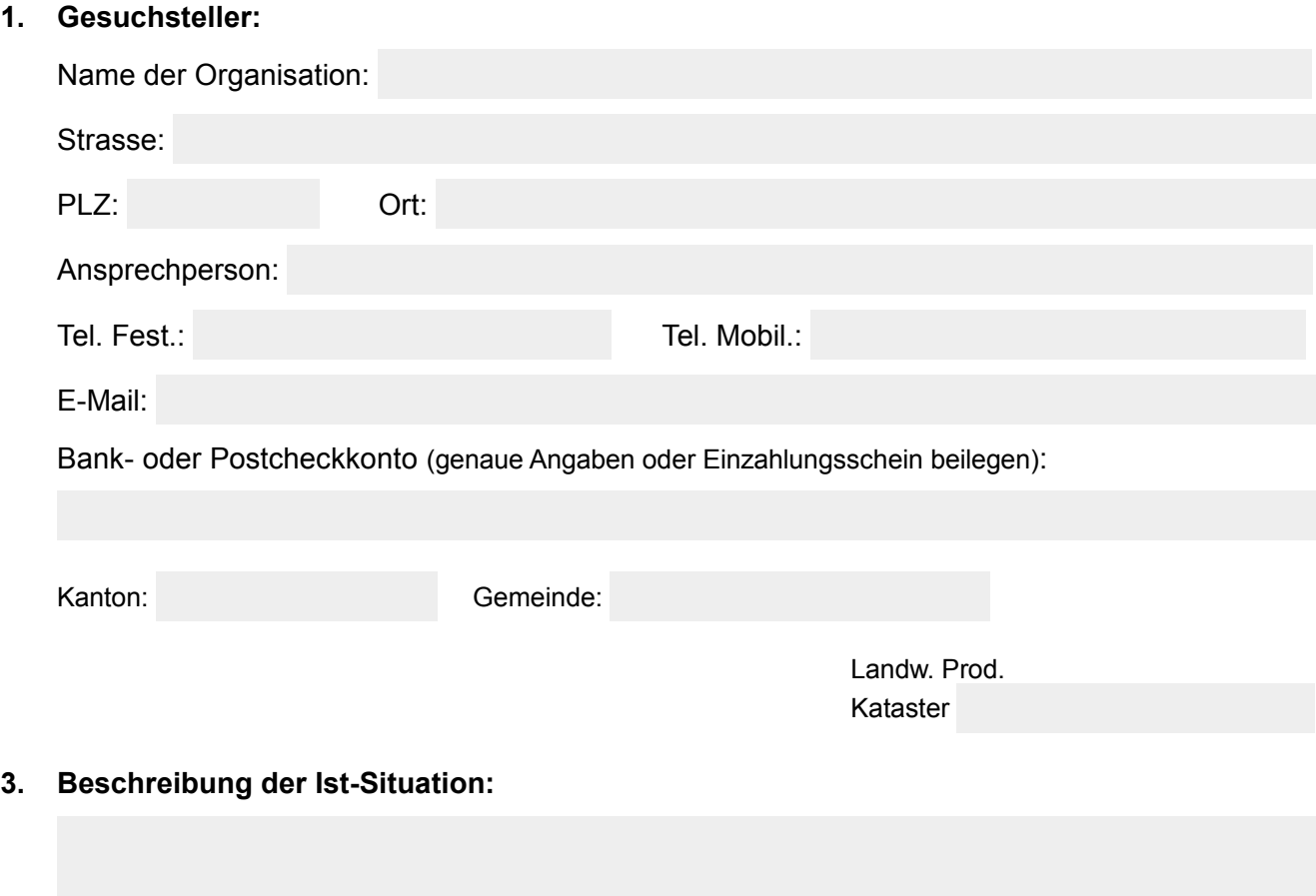

**4. Beschreibung der Projektziele** (Welche längerfristige Wirkungen hat das Projekt?):

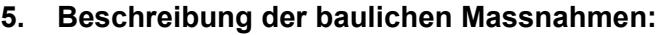

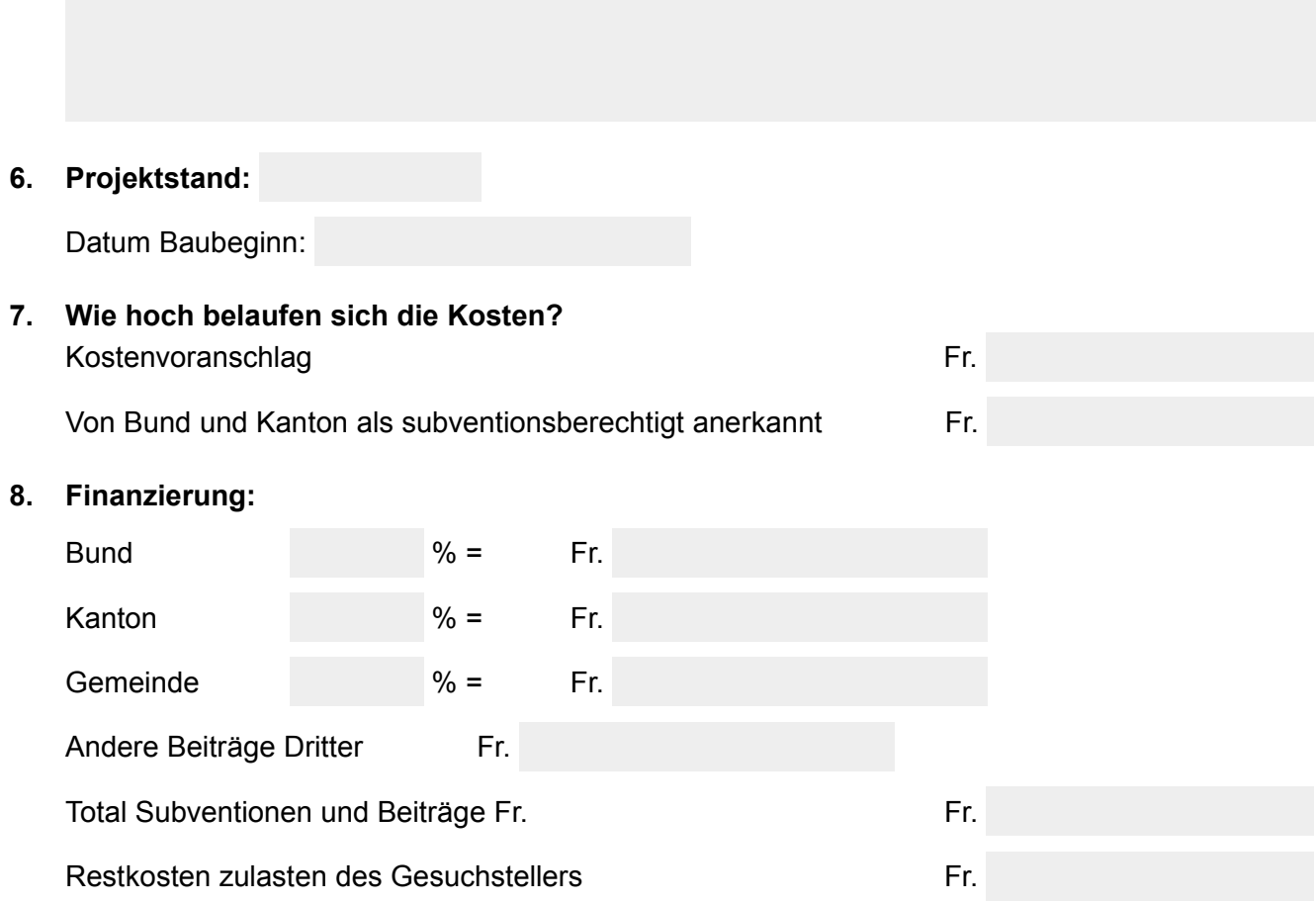

**9. Restkosten zulasten des Gesuchstellers** (Wie werden Sie beglichen?) (Investitionskredite, Darlehen, Eigenleistungen, Beiträge der Grundeigentümer):

## **10. Verhältnisse Gesuchsteller**

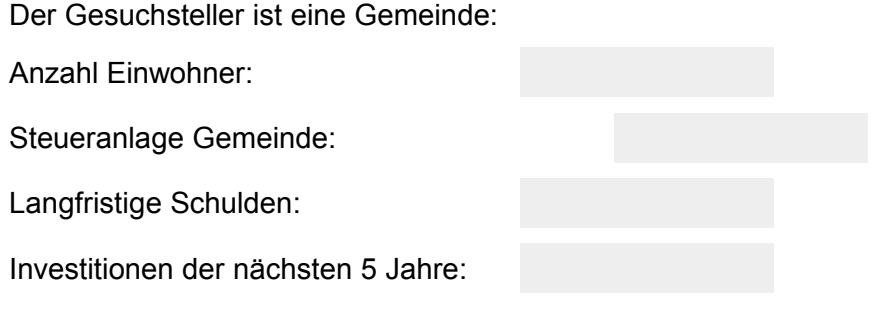

Der Gesuchsteller ist eine Organisation:

Anzahl Mitglieder:

Rechtsform:

Frei verfügbares Eigenkapital:

Investitionen der nächsten 5 Jahre:

## **11. Weitere Bemerkungen:**

**12. Wurden auch an andere gemeinnützige Organisationen Gesuche gestellt?** Wenn ja, an welche?

## **13. Dem Gesuch sind die nachstehenden Unterlagen beizulegen:**

- Technischer Bericht
- Kostenvoranschlag
- Situationsplan (1:10'000 oder 1:25:000)
- Kopien aller Subventionszusicherungen
- Finanzierungsplan
- Jahresrechnung/Gemeinderechnung
- Perimeterverzeichnis inkl. Anteile (Ferienhausbesitzer, Aktiengesellschaften etc. sind speziell zu kennzeichnen)
- Statuten, Zweck

Ort und Datum Unterschrift des Gesuchstellers